# Cheatography

## Git Conventional Commit messages Cheat Sheet by [Hansuld](http://www.cheatography.com/hansuld/) via [cheatography.com/141432/cs/30298/](http://www.cheatography.com/hansuld/cheat-sheets/git-conventional-commit-messages)

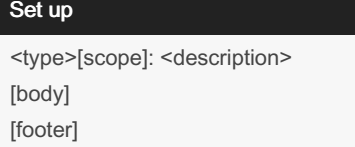

#### scope

additional info

use nouns

\*optional

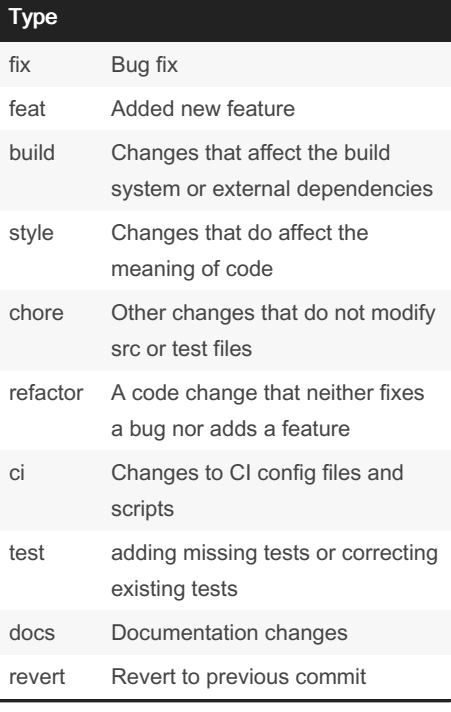

#### description

short message

written in the imperative - add instead of adds or added

### body

free form

explain changes that you made

\*optional

#### footer

follow the body with blank line

word token and semi colon

references(who helped, resolves #10)

\*optional

#### By Hansuld

[cheatography.com/hansuld/](http://www.cheatography.com/hansuld/)

Published 25th December, 2021. Last updated 25th December, 2021. Page 1 of 1.

Sponsored by Readable.com Measure your website readability! <https://readable.com>